# Commercial Card Expense Reporting (CCER) University of Portland

Approver experience

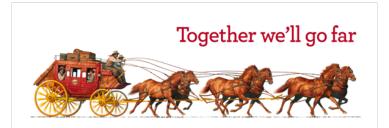

# Approver review period

The Approval Period on statements lasts five calendar days after the last day of the cardholder review period. A current Statement Review Calendar is available at **up.edu/controller/purchase-cards**. You can also find the dates on the Cardholder Summary in CCER.

| Cardholder Summary                                                                         |                                                                             |                                                                                   |                                                                                                    |
|--------------------------------------------------------------------------------------------|-----------------------------------------------------------------------------|-----------------------------------------------------------------------------------|----------------------------------------------------------------------------------------------------|
| Cardholder Name:<br>Card Number:<br>Status:<br>Charges:<br>Out-of-pocket:<br>Total Amount: | xxxx-xxxx-xxxx-6267<br>Closed<br>37,280.93 USD<br>0.00 USD<br>37,280.93 USD | Start Date:<br>End Date:<br>Reminder Period:<br>Grace Period:<br>Approval Period: | 01/01/2016<br>01/31/2016<br>02/02/2016 through 02/03/2016<br>02/04/2016 through 02/08/2016<br>02/09/2016 through 02/13/2016 |

- An email will be sent to the Approver once the Cardholder has submitted their statement for approval (Statement Reviewed). An additional email will also be sent listing any Cardholders that failed to submit their statements by the grace period end date.
- Approvers must approve all statements by 5 calendar days after the end of the Cardholder period. See the calendar provided in your introduction e-mail (and at up.edu/controller/purchase-cards) and refer to the dates in purple.
- If you are on vacation, or do not have online access, contact your Program Administrator so a that secondary Approver can be assigned to your Cardholders.

### Sample E-Mail notification

From: CCER@wellsfargo.com <CCER@wellsfargo.com>

Sent: Monday, December 5, 2022 11:08 AM To: Hobbs, David <<u>hobbsd@up.edu</u>> Subject: Cardholder Statement Review Complete

EXTERNAL EMAIL: Do not click links or open attachments unless you recognize the sender and know the content is safe. Forward suspicious messages to abuse@up.edu.

Dear Approver:

The most recent statement has been reviewed for the following cardholder:

FIRST NAME, LAST NAME xxxx-xxxx-xxxx- ####

The statement(s) are ready for your review by accessing the Wells Fargo Commercial Card Expense Reporting system. Please complete your review in a timely manner.

This is an automated email. Please do not reply to this message.

# Approver home page

Manage Statements – Approve Statements

| WELLS<br>FARGO<br>Role: Approver   Cardholder | d Ex | kpe   | ns    | e name                  | betwee              | en rol            | es to s    | see            |            | Help         | D           |
|-----------------------------------------------|------|-------|-------|-------------------------|---------------------|-------------------|------------|----------------|------------|--------------|-------------|
| Open Statements                               |      |       |       |                         |                     |                   |            |                |            |              |             |
| Manage Statements     Approve Statements      | S    | elect | a st  | tatement, and click Vie | ew.                 |                   |            |                |            |              |             |
| View Cycle-to-Date                            | Vie  | ewing | g 1 t | to 4 of 4 Items         |                     |                   |            |                |            |              |             |
| View Previous Statements                      |      |       |       | <u>Cardholder Name</u>  | <u>Card Number</u>  | Start Date        | End Date   | <u>Charges</u> | <u>00P</u> | <u>Total</u> | Status      |
| ▶ View Requests/ Status                       |      | 1.    | 0     | BROOKS, ROGER           | xxxx-xxxx-xxxx-8101 | <u>03/01/20xx</u> | 03/31/20xx | \$3000.00      |            | \$3000.00    | Approved    |
| Reports     Manage Users                      |      | 2.    | •     | KLINE, JACK             | xxxx-xxxx-8920      | <u>03/01/20xx</u> | 03/31/20xx | \$4904.23      |            | \$4988.93    | Open        |
|                                               |      | 3.    | 0     | MCGRAW, EMILY           | xxxx-xxxx-xxxx      | <u>03/01/20xx</u> | 03/31/20xx | \$0.00         |            | \$14.55      | CH Reviewed |
|                                               |      | 4.    | 0     | WAGNER, JUDY            | xxxx-xxxx-xxxx-2739 | <u>03/01/20xx</u> | 03/31/20xx | \$4500.00      |            | \$5206.29    | Open        |
|                                               |      | Vie   | w     | Print -                 |                     |                   |            |                |            |              |             |

Annrovers must togale

- Statement approval queue (if the cycle is ready for review)
- Notify program administrator if a secondary approver is needed

#### View reclassifications

| To filter items, select from the Charge Type drop-down menu. Select charge transactions, and click a function. Click Save to continue.   View Oycle-to-Date View Previous Statements   View Previous Statements Statement Receipt Actions <   Print    View Historical images Kequired Field & View Details & Add Receipt   Card Number: xxxx-xxxx-xxxx-4372   Reminder Period: 10/26/20 through 10/30/20   Grace Period: 10/31/20 through 11/03/20   Charges View Pending Charges   Charge Type: All Transactions   Viewing 1 to 3 of 3 Items Charges   Charges Out-of-pocket Expenses   Select All   Clear All Receipt   Transaction Date Optime Supplies   724 - Office Supplies 22.98 USD                                                                                                    |
|----------------------------------------------------------------------------------------------------|
| View Cycle-to-Date       Image: Transaction Date Posting Date Personal Merchant G/L Code Unit Transaction Date Personal Merchant G/L Code Unit Transaction Date Personal Merchant G/L Code Unit T |
| View Historical Images       Card Number: xxxx-xxxx-4372         Reminder Period:       10/26/20 through 10/30/20         Grace Period:       10/26/20 through 10/30/20         Grace Period:       10/31/20 through 11/03/20         Charges       View Pending Charges         Charges       View Pending Charges         Viewing 1 to 3 of 3 Items       Viewing 1 to 3 of 3 Items         Select All   Clear All       Receipt Receipt Amount / Original Currency         1.       10/03/20       Office Supplies       724 - Office Supplies         724 - Office Supplies       724 - Office Supplies       724 - Office Supplies                                                                                                    |
| International mages     P Reports     P User Information     Reminder Period:   10/31/20   through 10/30/20     Grace Period:   10/31/20   through 10/30/20     View Pending Charges     Charges     Viewing 1 to 3 of 3 Items     Charges     Select All   Clear All     Transaction Date   Posting Date     Personal   Merchant   G/L Code   Unit     Receipt   Submitted ‡   Currency   22.98 USD                                                                                                    |
| • User Information       Grace Period:       10/31/20       through 11/03/20         Charges       Charges       View Pending Charges         Charge Type:       All Transactions         Viewing 1 to 3 of 3 items       Charges         Charges       Out-of-pocket Expenses         Select All   Clear All       Receipt       Amount / Original         Transaction Date       Posting Date + Personal       Merchant       G/L Code       Unit         1.       10/03/20       10/04/20       Office Supplies       724 - Office Supplies       724 - Office Supplies                                                                                                    |
| Charges       View Pending Charges         Charge Type:       All Transactions         Viewing 1 to 3 of 3 Items       Viewing 1 to 3 of 3 Items         Charges       Out-of-pocket Expenses         Select All   Clear All       Receipt       Receipt         Transaction Date       Posting Date + Personal       Merchant       G/L Code         1.       10/03/20       10/04/20       Office Supplies       724 - Office Supplies       724 - Office Supplies                                                                                                    |
| Charge Type: All Transactions Viewing 1 to 3 of 3 Items Charges Out-of-pocket Expenses Select All   Clear All Transaction Date Posting Date Personal Merchant G/L Code Unit Receipt Receipt Amount / Original Currency 1. 010/03/20 10/04/20 00ffice Supplies 724 - Office Supp                                                                                                    |
| Viewing 1 to 3 of 3 Items          Viewing 1 to 3 of 3 Items         Charges       Out-of-pocket Expenses         Select All   Clear All         Transaction Date Posting Date          Personal Merchant       G/L Code       Unit       Receipt Amount / Original Currency         1.       10/03/20       10/04/20       Office Supplies 724 - Office Supp       Image       Submitted ‡       Amount / Original Currency         22.98 USD                                                                                                    |
| Viewing 1 to 3 of 3 Items          Viewing 1 to 3 of 3 Items         Charges Out-of-pocket Expenses         Select All   Clear All         Transaction Date Posting Date A Personal Merchant       G/L Code Unit       Receipt Receipt Submitted ‡       Amount / Original Currency         1.       10/03/20       10/04/20       Office Supplies 724 - Office Supp       Image       Image       22.98 USD                                                                                                    |
| Charges Out-of-pocket Expenses         Select All   Clear All         Transaction Date Posting Date A Personal Merchant       G/L Code Unit       Receipt Receipt Submitted ‡       Amount / Original Currency         1.       10/03/20       10/04/20       Office Supplies Cameron, LA       724 - Office Supplies       724 - Office Supplies       22.98 USD                                                                                                    |
| Select All   Clear All         Transaction Date Posting Date A Personal Merchant       G/L Code       Unit       Receipt Submitted ‡       Amount / Original Currency         1.       10/03/20       10/04/20       Office Supplies Cameron,LA       724 - Office Supp       Image       Submitted ‡       Amount / Original Currency         22.98 USD                                                                                                    |
| Transaction Date       Posting Date - Personal       Merchant       G/L Code       Unit       Receipt Image       Receipt Submitted ‡       Amount / Original Currency         1.       10/03/20       10/04/20       Office Supplies Cameron, LA       724 - Office Supplies       724 - Office Supplies       22.98 USD                                                                                                    |
| Transaction Date       Posting Date        Personal       Merchant       G/L Code       Unit       Image       Submitted ‡       Currency         1.       10/03/20       10/04/20       Office Supplies<br>Cameron, LA       724 - Office Supplice       724 - Office Supplice       22.98 USD                                                                                                    |
| 1.         10/03/20         10/04/20         Office Supplies<br>Cameron,LA         724 - Office Supplies         724 - Office Supplies         22.98 USD                                                                                                    |
| Cameron,LA                                                                                                    |
| Description: *                                                                                                    |
|                                                                                                    |
| AU AREA: MRKT PROJECT #: 4456563 ACCOUNTING CODE: 588956                                                                                                    |
| 2. 10/03/20 10/04/20 Hotels 739 - Travel Costs - HUMAN RESOURCES 200.93 USD 200.93 USD                                                                                                    |
| Description: *                                                                                                    |
| AU AREA: MRKT PROJECT #: 4456563 View Receipt                                                                                                    |
| 3. 10/03/20 10/04/20 Airlines 738 - Travel Cost Airfare Review the details of the receipt and any transactions.                                                                                                    |
| Description: * Select Detach to remove the receipt from the transactions.                                                                                                    |
| AU AREA: MRKT PROJECT #: 4456563                                                                                                    |
| Select All   Clear All Select All   Clear All Receipt Upload Date: 10/21/20 09:46 am PT                                                                                                    |
| Reclassify Add Descriptions Split & Reclassify Dispute                                                                                                    |
| ► View Attached Transactions                                                                                                    |
| Viewing 1 to 3 of 3 Items                                                                                                    |
| Office Supplies Inc.<br>11060 Bollinger Canyon                                                                                                    |
| Save Rd.                                                                                                    |
| 1 - Select the Receipt Submitted checkbox if you submitted a receipt by fax or email, at the statement and the statement is an Ramon, CA,                                                                                                    |
| ↓ - Solicit the Receipt Submitted electros in you submitted a receipt by lax of clinan, at the statement 94583                                                                                                    |
| 94285<br>STORE NO: 2712                                                                                                    |
| STORE NO: 2712                                                                                                    |
| STORE NO: 2712                                                                                                    |
| <ul> <li>As the approver you will need to</li> <li>STORE NO: 2712</li> <li>XXXXXXXXXX1010</li> <li>VISA<br/>Appr # :501054</li> <li>Appr # :501054</li> </ul>                                                                                                    |
| <ul> <li>As the approver you will need to</li> <li>STORE NO: 2712</li> <li>XXXXXXXXXX1010</li> <li>VISA<br/>Appr # :501054</li> </ul>                                                                                                    |

Detach Close

uploaded to each transaction.

#### Reviewing Attached Images View/Detach uploaded receipt images (View Details)

| Manage Statements        |                                                                                                    | 17988 Br 1078     |                        |                               |
|--------------------------|----------------------------------------------------------------------------------------------------|-------------------|------------------------|-------------------------------|
| Review Open Statements   | To filter items, select from the Charge Type drop-down menu. Select charge transactions, and click a function. Clic                         | k Save to continu | 6973                   | Antinene I Brint              |
| View Cycle-to-Date       |                                                                                                    |                   | Statement Receipt      | Actions -   Print -           |
| View Previous Statements | * Required Field 🔍 View Details 📑 Add Receipt                                                                                               |                   |                        |                               |
| View Historical Images   | Card Number: xxxx-xxxx-4372                                                                                                    |                   |                        |                               |
| ▶ Reports                | Reminder Period: 10/26/20 through 10/30/20                                                                                                  |                   |                        |                               |
| User Information         | Grace Period: 10/31/20 through 11/03/20                                                                                                    |                   |                        |                               |
|                          | Charges                                                                                                    |                   |                        | View Pending Charges          |
|                          | Charge Type: All Transactions                                                                                                    |                   |                        |                               |
|                          |                                                                                                    |                   |                        |                               |
|                          | Viewing 1 to 2 of 2 Itoms                                                                                                    |                   |                        |                               |
|                          | Charges Out-of-pocket Expenses                                                                                                    |                   |                        |                               |
| •                        | Select All   Clear All                                                                                                    |                   |                        |                               |
|                          | Transac View Receipt                                                                                                    | Receipt<br>Image  | Receipt<br>Submitted ‡ | Amount / Original<br>Currency |
|                          | 1. 10/03/20<br>Review the details of the receipt and any transactions.<br>Select <b>Detach</b> to remove the receipt from the transactions. | is 🔍              | ✓                      | 22.98 USD                     |
|                          | Descripti         For receipts that contain multiple images, use the arrows to view additional pages.         Add Receipt                   |                   |                        |                               |
|                          | AU ARE<br>Receipt Upload Date: 10/21/20 09:46 am PT                                                                                         | ACCOUNTING        | CODE: 588956           |                               |
|                          | 2. 10/03/20                                                                                                    | is 🕞              |                        | 200.93 USD                    |
|                          | View Attached Transactions      Descripti                                                                                                   |                   |                        |                               |
|                          | AU ARE Office Supplies Inc.                                                                                                    | ACCOUNTING        | CODE: 588956           |                               |
|                          | 3. 10/03/20 11060 Bollinger Canyon<br>Rd.<br>San Ramon, CA,                                                                                 | is 🕞              |                        | 132.80 USD                    |
|                          | Descripti 94583<br>STORE NO: 2712                                                                                                    |                   |                        |                               |
|                          | AU ARE                                                                                                    | ACCOUNTING        | CODE: 588956           |                               |
|                          | Select All   Clear All VISA                                                                                                    |                   |                        |                               |
|                          | Reclassify Z Appr # :501054<br>Trans : Purchase<br>Inv # : 94706720                                                                         |                   |                        |                               |
|                          | Total: \$22.98<br>DATE : 10 / 03 / 20                                                                                                    |                   | Total Ch               | arges: 356.71 USD             |
|                          | Viewing 1 to 3 of 3 lt                                                                                                    | -                 |                        |                               |
|                          | Save Detach Close                                                                                                    |                   |                        |                               |
|                          | Save     Detach     Close     t     - Select the Receipt                                                                                    | er than the Comm  | ercial Card Expense    | Reporting service             |
|                          |                                                                                                    |                   | oronal Gara Experise   | reporting our rice.           |

### Statement approval

|      |        | Transaction Date | Posting Date         | Personal      | Merchant                           | Custom Fields      | G/L Code                   | Receipt Attached | Amount / Original Currenc          |
|------|--------|------------------|----------------------|---------------|------------------------------------|--------------------|----------------------------|------------------|------------------------------------|
| 1.   |        | 03/02/20xx       | 03/03/20xx           |               | COMPUTER STORE*<br>Denver, CO      | E_                 | 273007 - Computers         |                  | 2,900.00 USE                       |
|      |        | Description:     | Bought 1 computer s  | server config | uration for setting up databa      | se server. Ordered | 4 front end machines and 2 | scanners         |                                    |
| 2.   |        | 03/04/20xx       | 03/04/20xx           |               | HOTEL<br>Dallas, TX                | E.                 | <u>View Split</u>          |                  | 1,000.50 USI                       |
|      |        | Description:     | Hotel stay for 3-day | conference i  | in Dallas                          |                    |                            |                  |                                    |
| 3.   |        | 03/07/20xx       | 03/07/20xx           |               | AIRLINE<br>Oakland, CA             | E.                 | View Split                 |                  | 800.00 USI                         |
|      |        | Description:     | Flight from Texas    |               |                                    |                    |                            |                  |                                    |
| 4.   |        | 03/05/20xx       | 03/05/20xx           |               | CAR RENTAL COMPANY*<br>Phoenix, AZ | E.                 |                            |                  | 100.28 USE                         |
|      |        | Description:     | Rented a car         |               |                                    |                    |                            |                  |                                    |
| 5.   |        | 03/08/20xx       | 03/08/20xx           |               | COMPUTER STORE*<br>San Ramon, CA   |                    | 273007 - Computers         |                  | 800.00 USI                         |
|      |        | Description:     | Computer componen    | its           |                                    |                    |                            |                  |                                    |
| 6.   |        | 03/10/20xx       | 03/10/20xx           |               | COMPUTER STORE<br>Pittsburgh, PA   |                    | View Dispute               |                  | 199.99 USD / 150.2                 |
|      |        | Description:     | Software program     |               |                                    |                    |                            |                  |                                    |
| 7.   |        | 03/12/20xx       | 03/12/20xx           |               | GAS STATION<br>Provo, UT           |                    | 273001 - Business Travel   |                  | 2.95 USI                           |
|      |        | Description:     | Gasoline             |               |                                    |                    |                            |                  |                                    |
| 8.   |        | 03/15/20xx       | 03/15/20xx           |               | GENERAL STORE*<br>Vancouver, BC    |                    | 273005 - Stationary        |                  | (899.49 USD / 910.00               |
|      |        | Description:     | Supplies for meeting |               |                                    |                    |                            |                  |                                    |
| Sele | ct All | Clear All        |                      |               |                                    |                    |                            |                  |                                    |
| D    | eclas  | aifu Add Daa     | criptions Spli       | t & Reclass   | ifu Diaputa Cor                    | oy Request         |                            |                  |                                    |
| R    | ecias  | Sily Add Des     | cripuons spir        | t & Reciass   | sify Dispute Cop                   | by Request         |                            |                  |                                    |
|      |        |                  |                      |               |                                    |                    |                            |                  | Total Charges: <b>4,904.23 USI</b> |

- Review transaction details, make sure descriptions are clear and informative, and make sure all purchases are in compliance with UP's policies for charges
- Approve the card expenses by clicking "approve statement"

Thank you!